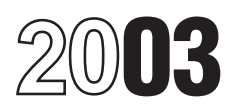

## Instructions for Form 8582-CR

### Passive Activity Credit Limitations

Section references are to the Internal Revenue Code unless otherwise noted.

## **General Instructions**  $\bullet$  Low-income housing credit. **a.** More than half of the personal **services** you performed in trades or

noncorporate taxpayers to figure the **•** Empowerment zone and renewal amount of any passive activity credit community employment credit. amount of any passive activity credit community employment credit.<br>
(PAC) for the current tax year **b.** You performed more than 750 **•** Indian employment credit.<br>
(including any prior year unallowed • Credit for employer s (including any prior year unallowed Credit for employer social security in real property trades or businesses<br>credits) and the amount of credit and Medicare taxes paid on certain in which you materially participated. allowed for the current year. It also is<br>
used to make the election to increase<br>
the basis of credit property when a<br>
taxpayer disposes of his or her plan startup costs.<br>
taxpayer disposes of his or her the state is a<br>
tax

Example of the contract of the contract of the contract of the contract of the contract of the contract of the contract of the contract of the contract of the contract of the contract of the contract of the current year ar our current year are carried forward until employee credit.<br>
they are allowed against the tax on **•** Nonconventional source fuel credit. Ithe above conditions without taking<br>
either net passive income or the **•** Qualified special allowance, if applicable.<br>Different rules apply to your partnerships.<br>A real property

activities and the related credit,<br>
depending on the type of activity. **Contract on the Contract of Form** any redevelopment, construction, depending on the type of activity. **Overview of Form** redevelopment, constructic<br>Generally, passive activities include: The construction, acquisition,

Form 8582-CR is filed by individuals, **Passive Activities** estates, and trusts with any of the If, however, your liability was following credits from passive The following are **not** passive limited for part of the year (for activities activities activities example you converted your or

- 
- 
- 
- activities. estate professional only if:
- -
	-
	-

- 
- and Medicare taxes paid on certain in which you materially participated.<br>
employee tips. For numeroes of this rule oneb
- 

- 
- 
- 

• Trade of business activities in<br>
which you did not materially<br>
participate for the tax year.<br>
• Rental activities, regardless of your<br>
participation of the purpose or use of<br>
participation.<br>
See Trade or Business<br>
See Tr

**Activities on page 2.**<br> **Activities on page 2.**<br> **Also, as you read the instructions** 5% of the stock (or more than<br> **925,** Passive Activity and At-Risk<br> **Solution** and the instructions on page 5. The example of How To<br>

• Investment credit (including the **1.** Trade or business activities in partner interest to a limited partner rehabilitation credit, energy credit, which you materially participated for interest during the year), some of and reforestation credit).<br>
The tax year. The state of the vear and losses from the the tax year. The tax year. The tax year. The tax year.

• Work opportunity credit. **2.** Any rental real estate activity in working interest may be treated as which you materially participated if sthe passive activity gross income and<br>you were a "real estate professional" spassive activity deductions. See • Credit for alcohol used as fuel. you were a "real estate professional" passive activity deductions. See<br>• Credit for increasing research for the tax year. You were a real Temporary Regulations section for the tax year. You were a real Temporary Regulations restance a real Temporary Regulations state professional only if:

• Enhanced oil recovery credit. Services you performed in trades or<br>• Disabled access credit. Subsinesses during the tax year were **Purpose of Form** • Renewable electricity production performed in real property trades or<br>Form 8582-CB is used by **really** credit. **Purpose of purpose of property trades or** pusinesses in which you materially Form 8582-CR is used by credit.<br>noncorporate taxpavers to figure the  $\bullet$  Empowerment zone and renewal participated and

Different rules apply to your partnerships. A real property trade or business is Generally, passive activities include:<br>
• Trade or business activities in France or Specific Instructions, starting on which you did not materially<br>
which you did not materially **Specific Instructions**, starting on managem

**Who Must File Activities That Are Not** matter whether you materially<br>**Form 8582-CR is filed by individuals Regalize Activities Activities** year.

activities. example, you converted your general activities. The state of the example, you converted your general

applies if you rented out a dwelling customer use equals the sum of unit that you also used as a home these class-by-class average periods<br>during the year for a number of days weighted by gross income. See<br>that exceeds the **greater of** 14 days Regulations section 1.469-1(e)(3)(iii). **Acti** 

A rental activity is a passive activity **incidental** to a nonrental activity. participate, report the credits from the even if you materially participated in The rental of property is incidental activity on the torms you normally<br>the activity (unless it is a rental real to an activity of holding property for<br>estate activity in which you ma

five exceptions listed below, the of the smaller of the **unadjusted** activity through a publicly traded rental of the property is not treated as **basis** or the fair market value (FMV) partnership (PTP). See **Publicly** rental of the property is not treated as **basis** or the fair market value (FMV) partnership (PTP). See **Publicity**<br>a rental activity. See **Reporting** of the property. **Traded Partnerships (PTPs)** on<br>**Credits From the Activ** 

tangible property (real or personal) is  $\frac{1016}{\pi}$  and the rental of property is incidental and 11. customers and the gross income (or to a trade or business activity if:<br>expected gross income) from the<br>activity represents amounts paid (or<br>to be paid) mainly for the use of the<br>particle of the search contract, or some oth

all rental periods by the number of defined business hours for **Worksheet 3** is for low-income rentals during the tax year. If the honexclusive use by various housing credits for property placed in activity involves renting more than customers.<br>
one class of property, multiply the **5.** You provide property for use in through a pass-through entity in

**4.** The rental of a dwelling unit you rental income from that class to the capacity as an owner of an interest in used as a residence if section activity's total gross rental income. the partnership, S corporation, or joint 280A(c)(5) applies. This section The activity's average period of venture.

or 10% of the number of days during<br>the year that the home was rented at<br>a fair rental.<br>**5.** An activity of trading personal<br>property for the account of owners of<br>individuals. To determine if personal<br>property for the acco property that is actively traded, such the type and amount of labor required on page 3) and, if so,<br>as stocks, bonds, and other to perform the services, and the value securities. See Temporary of the services relative to t

Generally, credits from these **2. Extraordinary personal** beginning on page 3).<br>
activities are not entered on Form **services** were provided in making the<br>
8582-CR. However, credits from use. This applies only if the ser these activities may be subject to<br>limitations other than the passive<br>credit limitation rules.<br>credit limitation rules.<br>is incidental to their receipt of the<br>is incidental to their receipt of the<br>4 on page 11.

participated and you were a real holding the property is to realize a any of the five exceptions, it is estate professional).<br>
estate professional). Estate professionally a passive activity. Special However, if you meet any of the gross rental income is less than 2% rules apply if you conduct the rental rental<br>e exceptions listed below, the of the smaller of the **unadjusted** activity through a publicly traded

Credits From the Activities on this Unadjusted basis is the cost of the page 15.<br>
page if you meet any of the property without regard to life rental activity is not depreciation deductions or any other conducted through a

The rental of property is incidental to a trade or business activity if:

**1.** The **average period of** smaller of the unadjusted basis or the **customer use** is: **FMV** of the property.

**5.** You provide property for use in average period of customer use of a nonrental activity of a partnership, S which you acquired your interest each class by the ratio of the gross corporation, or joint venture in your before 1990). each class by the ratio of the gross corporation, or joint venture in your before 1990).

Frequent immedion rules.<br> **Rental Activities** is incidental to their receipt of the the activity is a trade or business<br> **Rental Activities 3.** Rental of the property is activity in which you **did** materially<br>
A rental a

depreciation deductions or any other conducted through a PTP, the<br>An activity is a rental activity if basis adjustment described in section passive rental activity is entered in<br>Worksheet 1, 2, 3, or 4 on pages 10

**EXCEPTIONS**<br>An activity is **not** a rental activity if: the property is less than 2% of the credits from passive rental real estate<br>1. The average period of smaller of the unadiusted basis or the activities and low-income credits for property placed in service<br>before 1990. This worksheet is also **a.** 7 days or less **or**<br> **b.** 30 days or less **and significant**<br> **b.** 30 days or less **and significant**<br> **employer's** convenience to an<br> **personal services** (see below) were<br>
provided in making the rental property<br>
or dep

passive trade or business activities in year your interest (including your special allowance is limited to 50% of which you did not materially spouse's interest) in the activity was the difference between \$250,000<br>participate and passive rental real less than 10% (by value) of all (\$125,000 if married filing separa participate and passive rental real less than 10% (by value) of all  $\sim$  (\$125,000 if married filing separately) estate activities in which you did not interests in the activity. The same and your modified adjusted gross actively participate (but **not** Active participation is a less income.<br>
rehabilitation credits from passive **incometring and the material** is the relatively

Form allowed under this exception on **Form** expenditures, and<br> **8582**, Passive Activity Loss **COLOGIC CONCERT EXPERIMENT CONCERT CONCERT EXPERIMENT CONCERT CONCERT CONCERT CONCERT<br>
Limitations. The maximum special <b>Activit** Limitations. **Activity Activity Contractivity Activities Activities Activities Activities Activities Activities Activities Activities Activities Activities Activities Activities Activities A** 

to low-income housing credits and • \$25,000 for single individuals and activity (other than a rental activity or<br>rehabilitation credits from a rental real married individuals filing a joint return an activity treated as in rehabilitation credits from a rental real married individual<br>estate activity even if you did not for the tax year. estate activity, even if you did not for the tax year.<br>actively participate in the activity. The  $\bullet$  \$12,500 for married individuals investment) that:

decedent's estate for purposes of the allowance.<br>special allowance for active and the decomposition apply. See **Publicly Traded** 

participate in a rental real estate but less than \$250,000 (\$125,000 if interest in the activity at the time you

**Worksheet 4** is for credits from activity if at any time during the tax married filing separately), your

renabilitation credits from passive stringent requirement than material if your modified adjusted gross<br>
rental real estate activities or participation (see **Material** income is \$250,000 or more<br>
low-income housing credits Special Allowance for Rental<br>
Real Estate Activities<br>
Active Participation. If you actively arranging for cherate to eisince and the commel of the sample and allowance.<br>
Active Participation. If you actively arranging for

- 
- 
- 
- 

exake actively participate in the activity. The the activity. The space are an and the space of the space of the space of the space of the tax attributable space in the space and who flived apart from their credits allowan

filing separately), there is no special

special allowance for active<br>participation in rental real estate credits for property placed in service activities. The election must be made<br>by both the executor (if any) of the credits, the limits on modified<br>decedent's You are not considered to actively (\$100,000 if married filing separately) with an activity if you owned an

The special allowance also applies and **allowance** is: A trade or business activity is an and activity or an older<br>In activity (other than a rental activity or

estate may actively participate in a<br>
rental real estate activity. Unless<br>
future regulations provide an<br>
exception, limited partners are not<br>
reated as actively participating in a<br>
partnership's rental real estate<br>
activi

A qualifying estate is the estate of married filing separately), your<br>
a decedent for tax years ending less special allowance is limited to 50% of **Trade or business activities**<br>
than 2 years after the date of the differen A qualified revocable trust may adjusted gross income is \$150,000 or and activity in which you did not materially<br>A qualified revocable trust may more (\$75,000 or more if married activity in which you did not materially<br>el

the work was to avoid the during the portion of the partnership's capital is not a material during the portion of the partnership's disallowance of losses or credits from income-producing factor.<br>
the activity under the passive activity **7.** Based on all the facts and indirectly owned your limited partner<br>
rules.<br>
circumstances you participated in the

prove your participation in an activity substantial basis during the tax year. electing large partnership's taxa<br>by any reasonable means. You do You did not materially participate in income or loss from all trade or logs, or similar documents if you can activity for 100 hours or less during conduct of a single passive trade or<br>establish your participation by other the tax year.<br>reasonable means. For this purpose, Your participation in reasonable means. For this purpose, Your participation in managing the **Special rules for certain retired** reasonable means include, but are activity does not count in determining **disabled farmers and surviving** performed over a period of time and under this test if: or disabled farmers and surviving<br>the approximate number of hours and a convincement is a control of the spouses of farmers are treated as

individuals (including individuals who activity you own may be counted as<br>did not own any interest in the your participation in the activity, even<br>activity) for the year.

for more than 100 hours during the and your spouse file a joint return for business activities or rental activities<br>tax year, and you participated at least the tax year. tax year, and you participated at least the tax year.<br>
as much as any other individual  $\begin{matrix} - & - & - \end{matrix}$  as much as a single activities make up an appropriate

which you participated for more than<br>
100 hours during the year and in the finances or operations of the the types of trades or businesses,<br>
the extent of common control,<br>
which you did not materially tor your own use.<br>
Ma participate under any of the material **3.** Monitoring the finances or participate under any of the material operations of the activity in a<br>participation tests (other than this operations of the activity in a<br>fourth test).

the activity for any 5 (whether or not **Special rules for limited partners.**<br>
consecutive) of the 10 immediately If you were a limited partner in an **Example.** You have a significant

did the work. The capacity in which  $\blacksquare$  An activity is a personal service However, for purposes of the you did the work does not matter. exactivity if it involves the performance material participation tests, you are However, work is **not** participation if: of personal services in the fields of not treated as a limited partner if you<br>It is not work that an owner would health, law, engineering, architecture, also were a general partner accounting, actuarial science, examed partnership at all times during the performing arts, consulting, or in any partnership's tax year ending with or activity **and** performing arts, consulting, or in any **•** One of your main reasons for doing other trade or business in which other trade or business in which within your tax year (or, if shorter,

circumstances, you participated in the **Proof of participation.** You may activity on a regular, continuous, and A limited partner's share of an prove your participation in an activity substantial basis during the tax year. electing large partnership's taxable

by any reasonable means. You do You did not materially participate in income or loss from all trade or<br>not have to maintain not have to maintain is the activity under this seventh test, business and rental activities is<br>contemporaneous daily time reports bowever, if you participated in the streated as income or loss from the contemporaneous daily time reports, however, if you participated in the freated as income or loss from the cont<br>logs, or similar documents if you can activity for 100 hours or less during conduct of a single passive trade

whether you materially participated **spouses of farmers.** Certain ret<br>under this test if: **provident** or disabled farmers and surviving

in an activity if you satisfy **at least** activity than you did (regardless of **Fig. 1999 of the following tests.**<br> **one** of the following tests. Whether the individual was **Estates and trusts.** The PAC<br> **Extates and trusts** 

If your spouse did not own an interest of **Activities**<br>activity) for the year.<br>**3.** You participated in the activity in the activity and whether or not you Generally, one or more trade or **3.** You participated in the activity in the activity and whether or not you Generally, one or more trade or more trade or more trade or more trade or more trade or  $\frac{1}{1}$  and your spouse file a joint return for busines

as much as any other individual<br>
(including individuals who did not own<br>
(including individuals who did not own<br>
investor in an activity is not treated as<br>
the activities make up an appropriate<br>
year.<br>
4. The activity is a

preceding tax years. **over any other contains in a bakery and a** activity, you generally **did not** a cownership interest in a bakery and a **6.** The activity is a **personal** materially participate in the activity. movie theater in Baltimore and in a **service activity** in which you **back**roop baterially participate in the bakery and a movie theater in materially participated for any 3 exactivity, however, if you met material Philadelphia. Depending on all the (whether or not consecutive) participation test 1, 5, or 6 (see Tests relevant facts and circumstances, preceding tax years. **for individuals**) for the tax year. there may be more than one

reasonable means include, but are activity does not count in determining **disabled farmers and surviving**<br>not limited to, identifying services whether you materially participated **spouses of farmers.** Certain retired the approximate number of hours<br>spent performing the services during<br>that period, based on appointment<br>books, calendars, or narrative<br>summaries.<br>**Tests for individuals.** You hours during the tax year performing<br>materially

1. You participated in the activity<br>for more than 500 hours.<br>
2. Your participation in the activity<br>
for the tax year was substantially all<br>
of the participation in the activity<br>
of the participation in the activity of all

reasonable method for grouping your the rental activity. If so, the portion of A partner or shareholder may not activities. For instance, the following the rental activity involving the rental treat as separate activities those<br>groupings may or may not be of property used in the trade or activities grouped together by the

of property used in the trade or activities grouped together by the permissible. business activity may be grouped partnership or corporation.<br>• A single activity, with the trade or business activity. **Partial disposition of an** 

• A single activity, with the trade or business activity.<br>
• A movie theater activity and a<br>
bakery activity, or the state of present of the state of present activity involving the rental of presonal<br>
• A movie theater act

unless a material change in the facts which you hold an interest as a<br>and circumstances makes it clearly limited partner or as a limited partner or as a limited partner or as a limited partner or as a limited partner or as inappropriate. entrepreneur (as defined in section<br>
The IRS may regroup your  $464(e)(2)$ , if that other activity<br>
activities if your grouping fails to<br>
reflect one or proced propriate activiting motion picture films or Unall reflect one or more appropriate distributing motion picture films or Unallowed PACs, unlike unallowed economic units and one of the videotapes; farming; leasing section passive activity losses, are not videotapes; farming; leasing section passive activity losses, are not<br>1245 property; or exploring for (or allowed when you dispose of your primary purposes of your grouping is 1245 property; or exploring for to allowed when you dispose of your exploiting) oil and gas resources or to avoid the passive activity interest in an activity. However, you dispose of y

- 
- 
- 

limitations.<br>
limitations on a reuning octoin and a chiulting conducted through the credit property by the amount of the **Limitation on grouping certain**<br> **Limitation on grouping certain**<br> **Activities conducted through credit property by the amount of the<br>
<b>activities.** The following activities<br> **Activities corporations, and** original basis

### **Example of How To Complete Form 8582-CR**

In 2003, John Jones purchased an interest as a limited partner in Partnership A. Mr. Jones is married and files a joint return. During 2003, the partnership placed in service a residential rental building that qualified for the low-income housing credit.

Mr. Jones received a Schedule K-1 from the partnership. The low-income housing credit is shown on line 12(a)(1) of Schedule K-1.

Mr. Jones' net passive income for 2003 is zero.

### **Schedule K-1:**

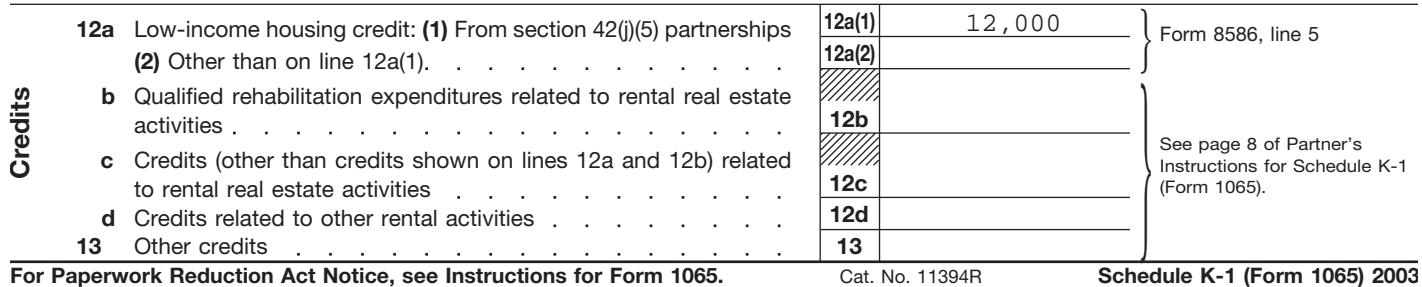

**Step 1.** Mr. Jones will need the following forms to report the low-income housing credit:

- **Form 8586,** Low-Income Housing Credit.
- **Form 8582-CR,** Passive Activity Credit Limitations.

Mr. Jones follows the instructions for line 12a of Schedule K-1 and enters the employer identification number (EIN) of the partnership and the \$12,000 low-income housing credit on line 5 of Form 8586, and completes line 6.

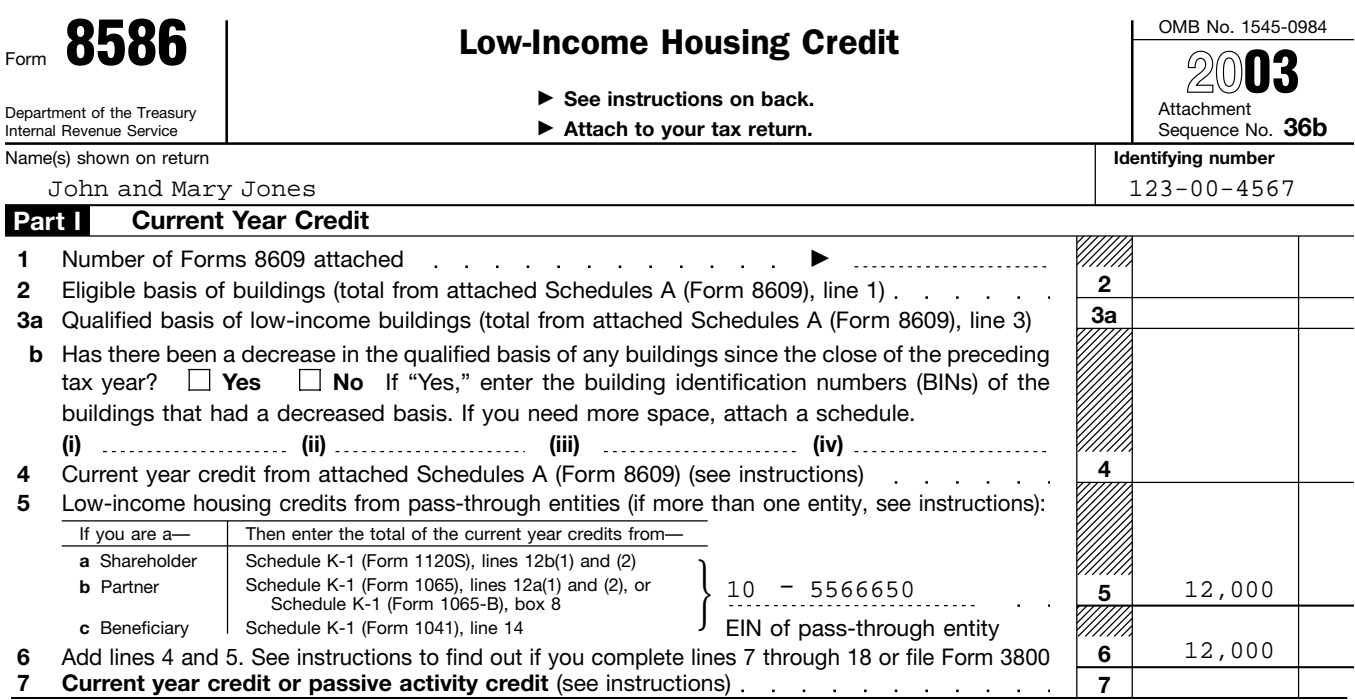

**Step 2.** Line 7 of Form 8586 asks for the passive activity credit for 2003. The amount is figured on Form 8582-CR and the worksheets. Worksheet 3 of Form 8582-CR is used for post-1989 low-income housing credits.

**Worksheet 3 for Lines 3a and 3b**

(keep for your records)

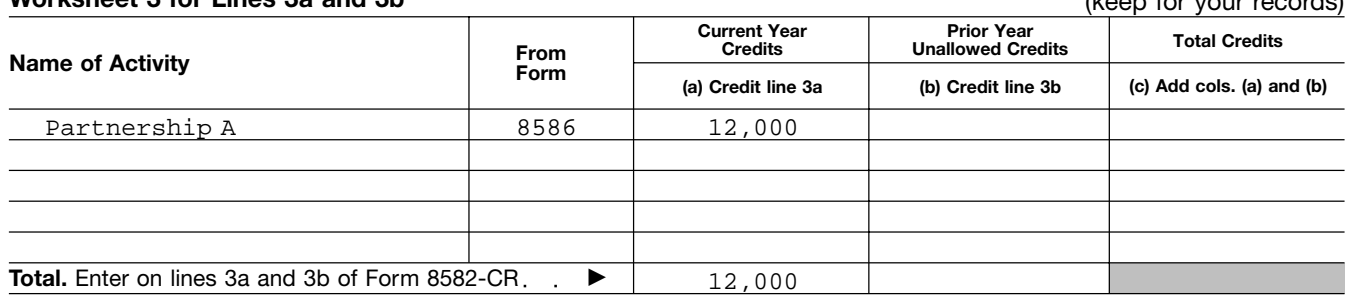

**Step 3.** Mr. Jones follows the instructions for Worksheet 3 and enters the total credits from column (a) of that worksheet on line 3a of Form 8582-CR. He enters the total credits on line 3c and completes lines 5 through 7 of the form. Mr. Jones can skip Parts II and III and go to Part IV because the only credit he has is from a post-1989 low-income housing rental real estate activity. He must also complete the computation for line 35 in the instructions to get the amount to enter on line 35 of the form (see page 8).

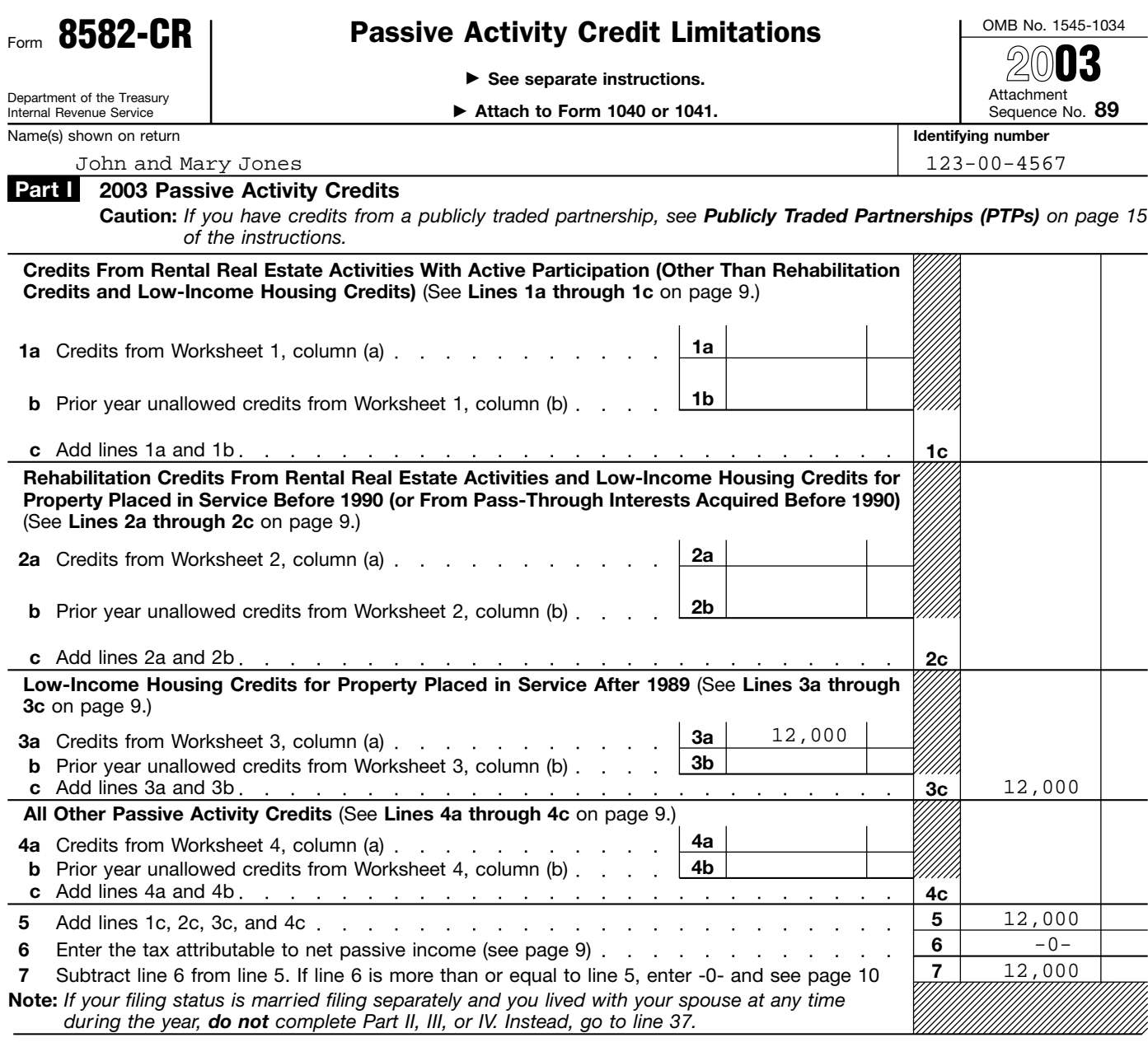

**Special Allowance for Low-Income Housing Credits for Property Placed in Service After 1989 Note:** *Complete this part only if you have an amount on line 3c. Otherwise, go to Part V.* **Part IV**

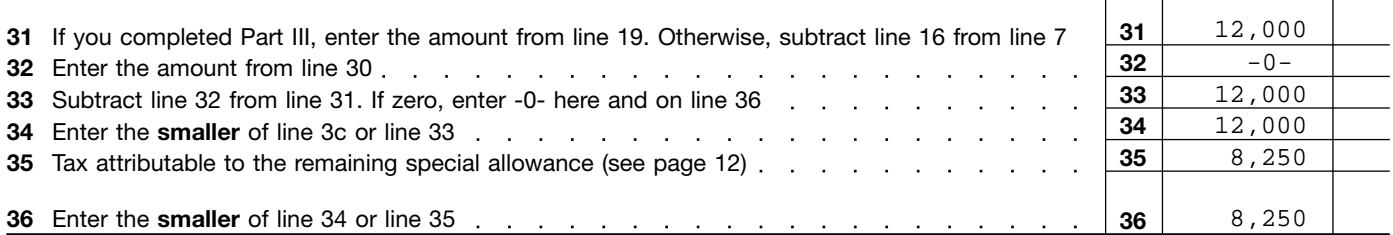

### **Line 35 computation:**

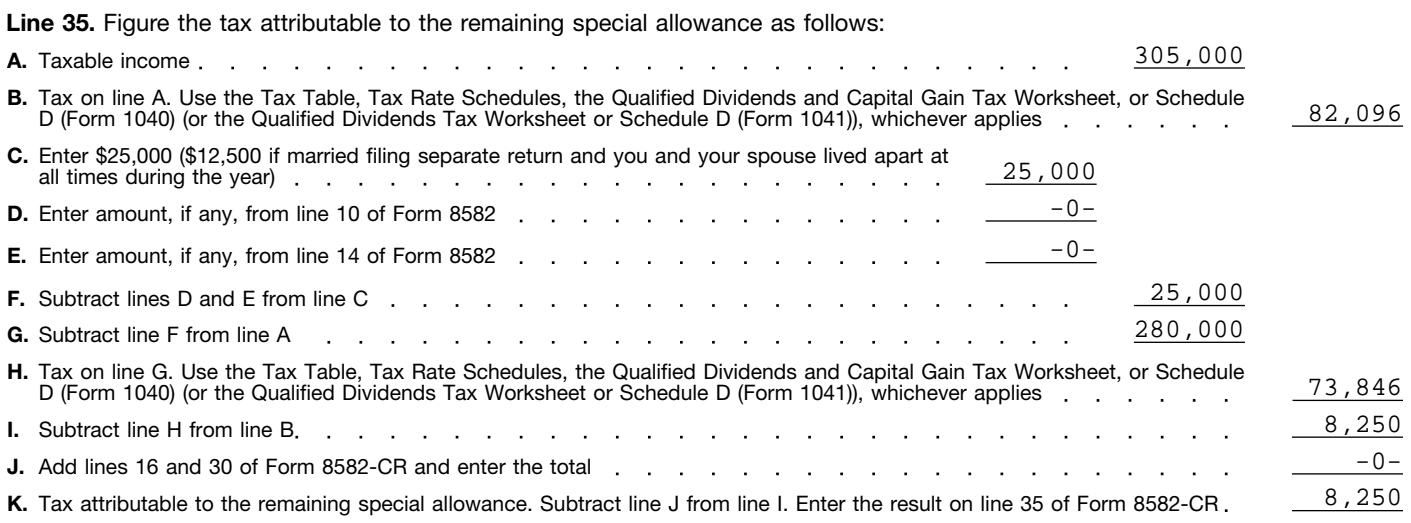

**Note:** *When using taxable income in the above computation, it is not necessary to refigure items that are based on a percentage of adjusted gross income.*

**Step 4.** Mr. Jones completes Part V of Form 8582-CR.

### **Part V** Passive Activity Credit Allowed

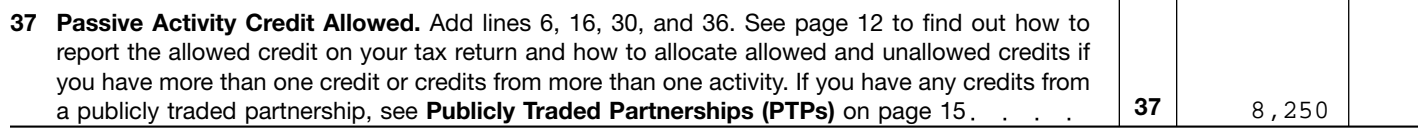

**Step 5.** After completing Form 8582-CR, Mr. Jones determines his allowed and unallowed credit. Because he has only one type of credit from a single passive activity, his allowed low-income housing credit for 2003 is the amount on line 37, or \$8,250. His unallowed credit of \$3,750 is determined by subtracting the allowed credit on line 37 from the total credit on line 5 (\$12,000 – \$8,250).

**Step 6.** Mr. Jones enters the allowed passive activity credit of \$8,250 on line 7 of Form 8586 and completes Part II of that form according to the instructions for Form 8586. The unallowed credit of \$3,750 is carried forward and used to figure the passive activity credit allowed for 2004.

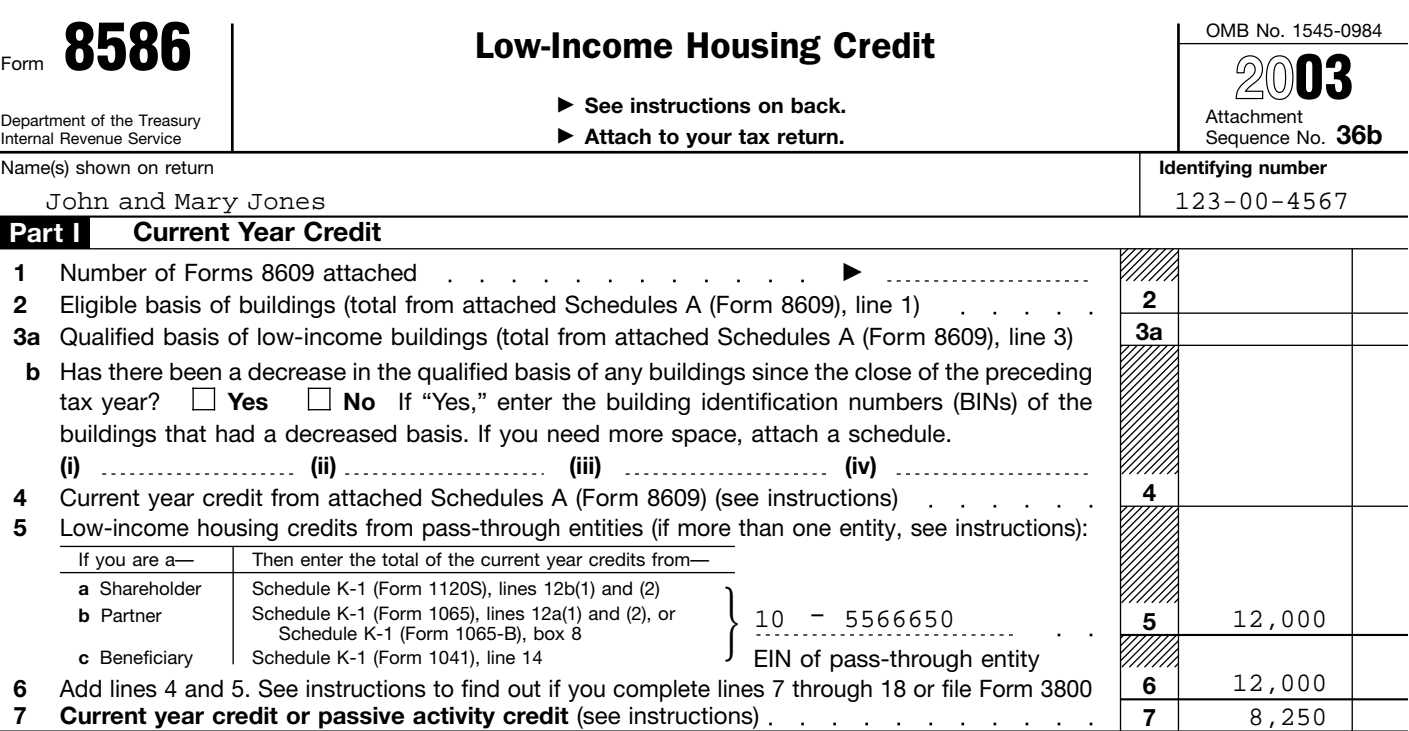

3 and make a separate entry for the **Include the credits in**<br> **Include the credits in** research credit in column (a) of **Part I-2003 Passive** Worksheet 4, but not in

**Credit.** If you are not required to file Use Part I to combine your credits lived with your spouse at any time<br>Form 3800, enter the portion of the from passive activities to determine if during the year.

**Employment Credit.** Enter the activities must include the credits pass-through entity after 1989. Use credits credits from line 5 of Form 8844 in (other than rehabilitation credits or Worksheet 3 to figure the amounts to column (a) of Worksheet 1 or 4. If the credits are from more than one credits are from more than one these activities on lines 1a through<br>activity, separate the credits by 1c. Use Worksheet 1 to figure the activity, separate the credits by **1c.** Use Worksheet 1 to figure the **Lines 4a through 4c.** Individuals activity before making entries in the amounts to enter on lines 1a and 1b. must include on lines 4a through 4c worksh

**Business Employee Credit.** Enter the creation of the credits from line 5 of Form 8884<br>in column (a) of Worksheet 1 or 4. If **the creative of the separate return and lived with** amounts to enter on lines 4a and 4b. the credits are from more than one activity, separate the credits by

**Current Year Credits**<br>take into account any credits from estate activities or low-income

**Form 8844, Empowerment Zone Eines 1a through 1c.** Individuals corporation, or other pass-through<br>
Form 8844, Empowerment Zone and qualifying estates that actively entity, use lines 3a through 3c only if<br>
and Renewal Com

in column (a) of Worksheet 1 or 4. If  $\blacksquare$  separate return and lived with **ENTION** your spouse at any time activity, separate the credits by during the year, even if you actively<br>activity before making entries in the participated in the rental real estate<br>worksheet. activity include the credits in activity, include the credits in Worksheet 4, not in Worksheet 1. passive income, you must figure the

**credit.** Figure your credit from **Note:** You may take credits that have an overall loss on an entire passive activities for fuel produced arose in a prior tax year (other than disposition of your interest in a passive activities for fuel produced arose in a prior tax year (other than disposition of your interest in a<br>from a nonconventional source and low-income housing and rehabilitation passive activity, reduce net passive from a nonconventional source and low-income housing and rehabilitation enter the credit in column (a) of credits) under the special allowance Worksheet 4.  $\hskip1cm$  only if you actively participated in the to the extent of the loss (but normal real estate activity for both that rental real estate activity for both that below zero) and use only the prior year and this year. If you did not remaining net passive income in the See section 29 for more prior year and this year. If you did not information on the credit for fuel actively participate for both years, information on the credit for fuel actively participate for both years, computation on page 10. If you had a<br>
produced from a nonconventional include the credits in Worksheet 4. The passive activity loss, enter zero include the credits in Worksheet  $4$ , net passive activity loss, enter zero source. **not in Worksheet 1.** (-0-) on line 6 and go on to line 7.

**Prior Year Unallowed Lines 2a through 2c.** Individuals **Specific Instructions Credits** (including limited partners) and *the qualifying estates who had* **Current Year Credits To figure this year's PAC, you must** reh Convert any current vectors take into account any credits from estate activities or low-income<br>expenditures into credits before passive activities disallowed for prior housing credits for property placed in<br>beginning Works

Worksheet 1, 2, 3, or 4. If the credits are from more than one activity or are<br>
of more than one activity or are inne 5 of your 2002 Form 8582-CR.<br>
of more than one type separate the<br>
credits by activity or type before th

research credit in column (a) of **Part I—2003 Passive To the Worksheet 4, but not in**<br> **Activity Credits Credits** Worksheet 2 or 3, if you are **Activity Credits**<br>**Form 8586, Low-Income Housing Activity Credits examenced** filing a separate return and<br>Credit live are not required to file Use Part I to combine your credits *lived with your spouse at any time* 

Form 3800, enter the portion of the<br>
credit attributable to passive activities<br>
from line 6 of Form 8586 in column<br>
(a) of Worksheet 2 or 3.<br> **Form 8834, Qualified Electric**<br> **Form 8834, Qualified Electric**<br> **Form 8834, Qu** (a) of Worksheet 1 or 4. If the credits<br>are from more than one activity,<br>separate the credits by activity before<br>making entries in the worksheet.<br>Lines 1a through 1c. Individuals corporation, or other pass-through<br>corporat **and Renewal Community participated in rental real estate** you also acquired your interest in the participated in rental real estate<br>**Employment Credit** Enter the **contract include the credits** and pass-through entity af credits from line 5 of Form 8844 in (other than rehabilitation credits or inversible to figure the amounts to column (a) of Worksheet 1 or 4. If the low-income housing credits) from enter on lines 3a and 3b.

worksheet.<br>Worksheet.<br>**Form 8884, New York Liberty Zone**<br>**Rental Real Estate Activities** on Trusts must include credits from<br>**Business Employee Credit.** Enter page 3.<br>**Business Employee Credit.** Enter all passive activitie

**Nonconventional source fuel** tax on the net passive income. If you<br> **Credit.** Figure your credit from **Note:** You may take credits that have an overall loss on an entire income, if any, on line 4 of Form 8582<br>to the extent of the loss (but not

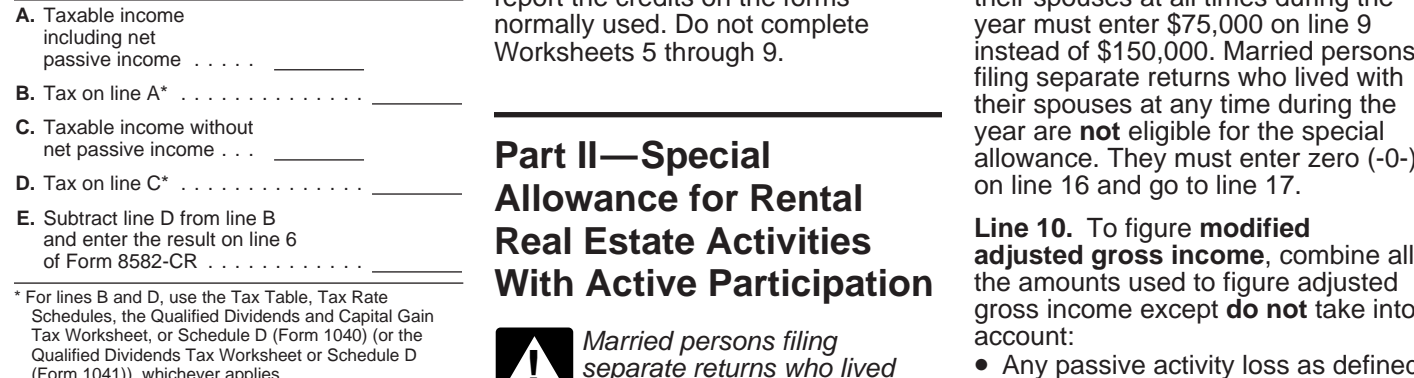

**Note:** When using taxable income in during the year are the above computation, it is not allowed complete Part II. necessary to refigure items that are<br>
based on a percentage of adjusted under Part II to figure the credit **Passive Activities** on page 1); based on a percentage of adjusted Use Part II to figure the credit gross income.

tax on the net passive income on line you actively participated (other than security 6 is greater than your credits from rehabilitation credits and low-income benefits; passive activities on line 5, all your housing credits). See **Rental** credits from passive activities are **Activities** on page 2 for details. section 219 for contributions to IRAs

Figure the tax on net passive allowed. In this case, enter the **Line 9.** Married persons filing

Married persons filing<br>separate returns who lived **CAUTION** with their spouses at any time in section 469(d)(1);<br>during the year are **not** eligible to **•** Any rental real estate loss allowed

rehabilitation credits and low-income benefits;<br>housing credits). See **Rental e** The deduction allowed under

income as follows. and amount from line 5 on line 37 and separate returns who lived apart from and their spouses at all times during the separate returns who lived apart from the credits on the forms report the credits on the forms their spouses at all times during the ally used. Do not complete year must enter \$75,000 on line 9 inclusions of through 9.<br> **A. Taxable incomplete** year must enter \$75,000 on line 9 instead instead of \$150,000. Married persons filing separate returns who lived with their spouses at any time during the year are **not** eligible for the special<br> **C. They must enter zero (-0-)**<br>
on line 16 and go to line 17.

> **With Activity Activities** adjusted gross income, combine all the **Active Participation** the amounts used to figure adjusted gross income except **do not** take into<br>account:

- Any passive activity loss as defined in section  $469(d)(1)$ ;
- to real estate professionals (defined<br>under Activities That Are Not
- 

• Any overall loss from a PTP;<br>• The taxable amount of social Line 7. If line 7 is zero because the rental real estate activities in which • The taxable amount of social tax on the net passive income on line you actively participated (other than security and tier 1 railroad retiremen

Lines 1a and 1b. Use Worksheet 1 to figure the amounts to enter on lines 1a and 1b. Use line 1a for credits from rental real estate activities with active participation for the current year and line 1b for prior year unallowed credits from rental real estate activities with active participation in both the prior year in which the credit arose and the current year. See **Special Allowance for Rental Real Estate Activities** on page 3 for a definition of active participation.

After you complete the worksheet below, enter the totals of columns (a) and (b) on the corresponding lines of Form 8582-CR and then complete line 1c.

**Note:** *Rehabilitation credits from rental real estate activities and low-income housing credits must be entered in Worksheet 2 or 3, whichever applies, even if you actively participated in the activity.*

### **Worksheet 1 for Lines 1a and 1b** (keep for your records)

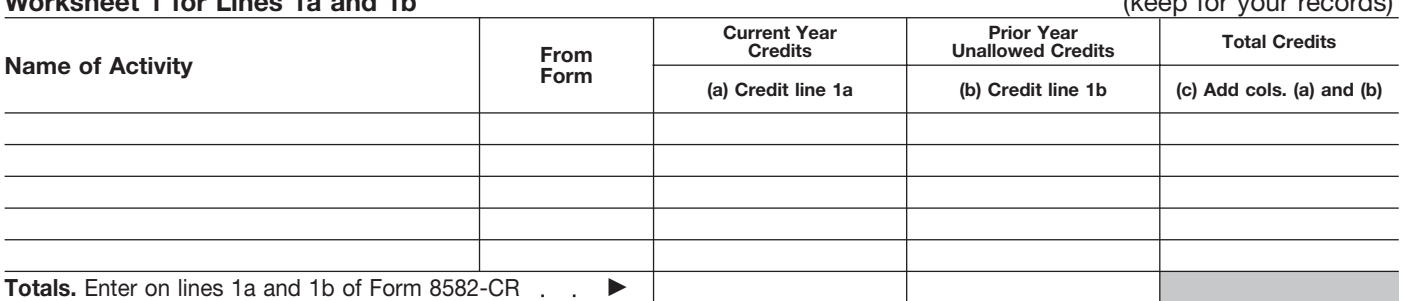

**Lines 2a and 2b.** Use Worksheet 2 to figure the amounts to enter on lines 2a and 2b. Use line 2a for rehabilitation credits and low-income housing credits from rental real estate activities for the current year and line 2b for prior year unallowed credits from those activities. However, use Worksheet 3 instead of Worksheet 2 if you have any low-income housing credits for property placed in service after 1989. If you held an indirect interest in the property through a partnership, S corporation, or other pass-through entity, use Worksheet 3 only if you also acquired your interest in the pass-through entity after 1989. Use this worksheet if you do not meet both requirements.

After you complete the worksheet below, enter the totals of columns (a) and (b) on the corresponding lines of Form 8582-CR and then complete line 2c.

### **Worksheet 2 for Lines 2a and 2b (keep for your records)** (keep for your records)

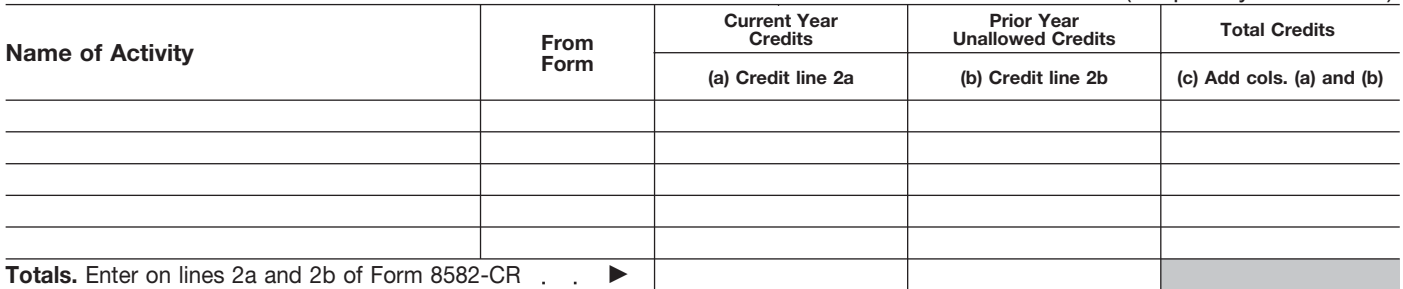

and certain other qualified retirement Pub. 925 or Temporary Regulations spouses at any time during the year<br>section 1.469-2T(f) and Regulations are **not** eligible for the special

• The exclusion of amounts received do not have any net passive income under an employer's adoption after combining net income and

- 
- 
- 

Include in modified adjusted gross passive activities, the overall loss income any portfolio income and from the disposition is taken into expenses that are clearly and directly account as a nonpassive loss only to<br>allocable to portfolio income Also the extent that it exceeds that net allocable to portfolio income. Also the extent that it exceeds that net Tax Worksheet, or Schedule D (Form 1040) (or the include a passive income.<br>include any income that is treated as passive income. include any income that is treated as passive income.<br>
nonpassive income, such as overall **Line 12.** Do not enter more than<br>
gain from a PTP and net income from \$12,500 on line 12 if you are married **Note:** When using taxa gain from a PTP and net income from \$12,500 on line 12 if you are married **Note:** When using taxable incom<br>an activity or item of property subject filing a separate return and you and the above computation, it is not an activity or item of property subject filing a separate return and you and the above computation, it is not<br>to the recharacterization of passive your spouse lived apart at all times hecessary to refigure items that are to the recharacterization of passive your spouse lived apart at all times necessary to refigure items that are<br>income rules. For information on during the year. Married persons filing based on a percentage of adjusted income rules. For information on during the year. Married persons filing based on a percentage of a percentage of a percentage of a percentage of a percentage of an extent of an extent of an extent of an extent of an exten

plans;<br>
• The deduction allowed for one-half section 1.469-2(f).

of self-employment taxes; When figuring modified adjusted <sup>on line</sup> 16 and go to line 17.<br>● The exclusion from income of gross income, any overall loss from **Line 15.** Figure the tax attributable to • The exclusion from income of gross income, any overall loss from **Line 15.** Figure the tax attributable interest from series EE and I U.S. an entire disposition of an interest in the amount on line 14 as follows. interest from series EE and I U.S. an entire disposition of an interest in savings bonds used to pay higher a passive activity is taken into savings bonds used to pay higher a passive activity is taken into **education expenses**; **a** account as a nonpassive loss if you after combining net income and assistance program; losses from all other passive activities • The student loan interest (that is, line 4 of Form 8582 is a loss deduction: or **D.** Subtract line A from a from the A from the A deduction: or **zero**). If you do have net passive • The tuition and fees deduction. Income when you combine the net<br>losses and net income from all other

separate returns who lived with their

• The deduction allowed for one-half section  $1.469-2(f)$ . allowance. They must enter zero (-0-) of self-employment taxes: When figuring modified adjusted on line 16 and go to line 17.

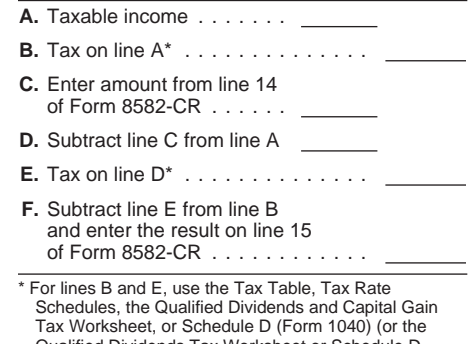

**Lines 3a and 3b.** Use Worksheet 3 to figure the amounts to enter on lines 3a and 3b for low-income housing credits for property placed in service after 1989. If you held an indirect interest in the property through a partnership, S corporation, or other pass-through entity, use Worksheet 3 only if you also acquired your interest in the pass-through entity after 1989. Use line 3a for the current year credits and line 3b for prior year unallowed credits for those activities.

After you complete the worksheet below, enter the totals of columns (a) and (b) on the corresponding lines of Form 8582-CR and then complete line 3c.

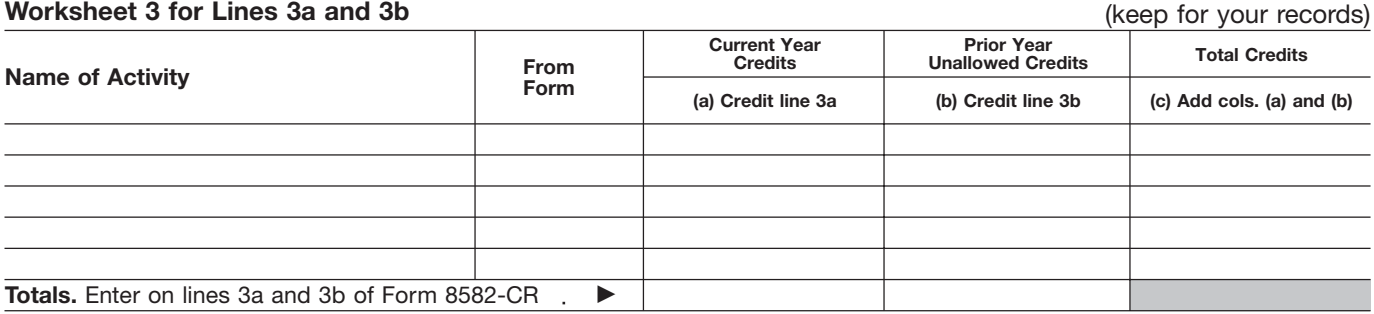

Lines 4a and 4b. Use Worksheet 4 to figure the amounts to enter on lines 4a and 4b. Use line 4a for credits from all other passive activities for the current year and line 4b for prior year unallowed credits from those activities.

After you complete the worksheet below, enter the totals of columns (a) and (b) on the corresponding lines of Form 8582-CR and then complete line 4c.

### **Worksheet 4 for Lines 4a and 4b** (keep for your records)

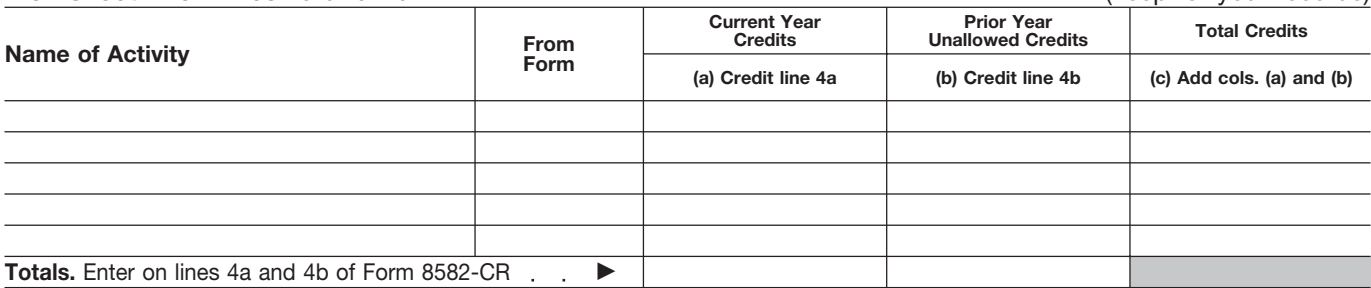

**Allowance for**<br>**Rehabilitation Credits** *based on a percentage of adjusted*<br>**Rehabilitation Credits** *gross income.* **From Rental Real Estate Credit Allowed**<br> **Activities and <b>Part IV**—Special Use Part V to figure the PAC (as **Part IV—Special Carrist Duse Part V to figure the PAC (as**<br> **Low-Income Housing Allowance for** the settermined in Part I) that is allowed<br>
for 2003 for all passive activities. **Low-Income Housing Followance for<br><b>Credits for Property Low-Income Housing Credits for Property Low-Income Housing Line 37.** If you have only one type of credit, the amount on line 37 is the **Placed in Service Refore Credits for Property Conservated by Credit allowed for the year.** Enter **Placed in Service Before Credits for Property** credit allowed for the year. Ent<br>**Placed in Service After** amount on the form where it is **Placed in Service After** amount on the form where it is<br>**1989 Pass-Through Interests** 1989 **Pass-Through Interests 1989 Allowed Credits on Your Tax**<br> **A a quartized Defeated ACCO Allowed Credit Constructed A a property Return** below. Your unallowed credit

Warried persons filing the separate returns who lived during the year are **not** eligible to the allowed and with their spouses at any time complete Part IV.<br>
during the year are **not** eligible to the credit during the year **ENTION** with their spouses at any time

credits or low-income housing credits<br>for property placed in service before through a partnership, S corporation,<br>1990. Also use this part if your<br>low-income housing credit is from a<br>low-income housing credit is from a<br>par

filing a separate return and lived apart

- 
- 

Schedules, the Qualified Dividends and Capital Gain<br>
Tax Worksheet, or Schedule D (Form 1040) (or the the above computation, it is not<br>
Qualified Dividends Tax Worksheet or Schedule D<br>
(Form 1041)), whichever applies. The

**Note:** When using taxable income in based on a percentage of adjusted **Part III—Special** the above computation, it is not gross income.

**Acquired Before 1990)** Married persons filing is line 5 minus line 37.<br>Separate returns who lived is line Morksheets 5.1 separate returns who lived<br>Married persons filing **CAUTION** with their spouses at any time whichever apply on pages 13 and<br>Married persons filing

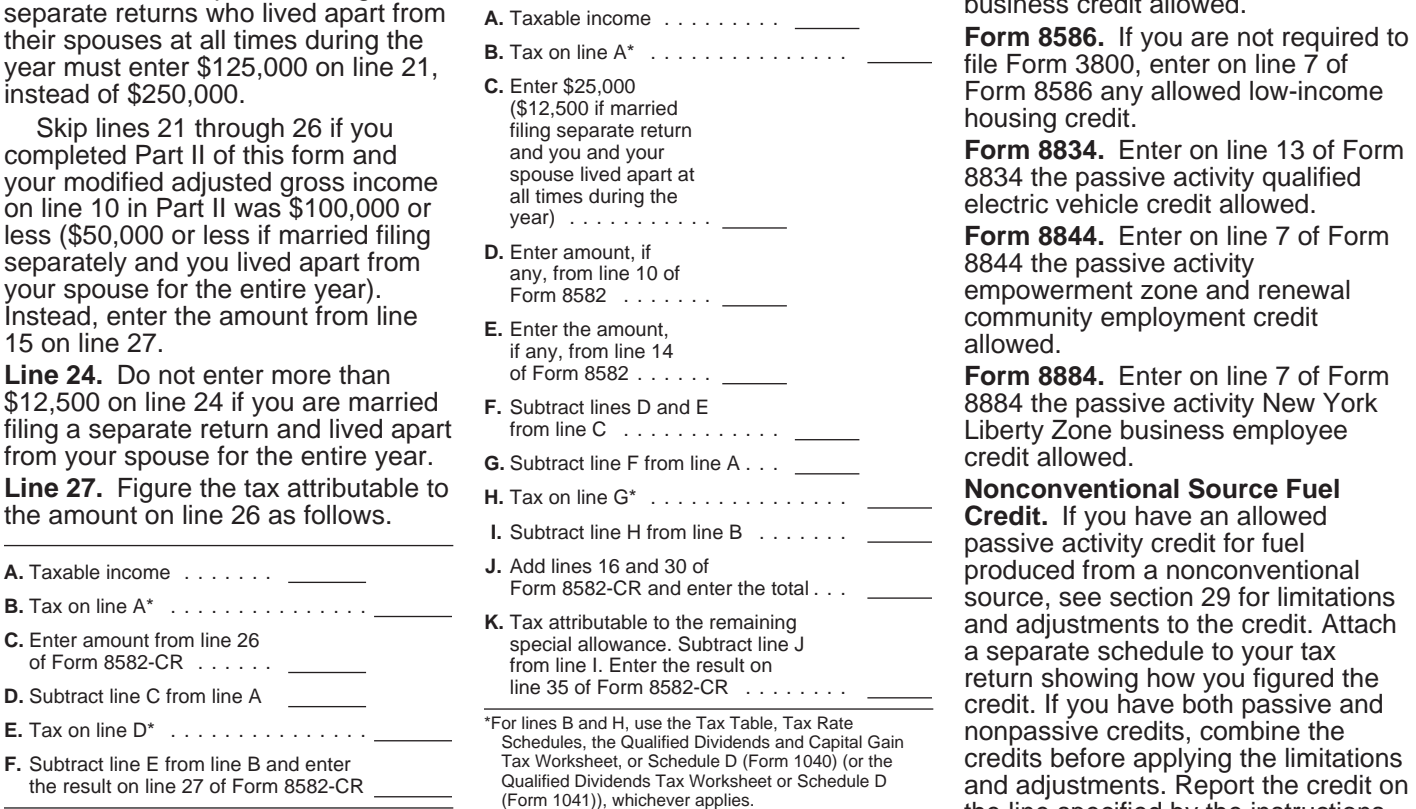

necessary to refigure items that are

# **Part V—Passive Activity**

credit, the amount on line 37 is the<br>credit allowed for the year. Enter this

Gallowed credits if you have credits<br>
during the year are **not** eligible to<br>
complete Part IV to figure the credit<br>
complete Part IV to figure the credit<br>
complete Part IV to figure the credit<br>
during the year are **not** el

3800 the total passive activity general **Line 21.** Married persons filing business credit allowed. separate returns who lived apart from **A.** Taxable income .........

**Form 8884.** Enter on line 7 of Form 8884 the passive activity New York

and adjustments. Report the credit on \*For lines B and E, use the Tax Table, Tax Rate the Unity of the lines in the line specified by the instructions<br>Schedules, the Qualified Dividends and Capital Gain **Note:** When using taxable income in for the tax return y

### **Instructions for Worksheet 5**

Complete Worksheet 5 if you have an amount on line 1c of Form 8582-CR and you have credits from more than one activity.

**Column (a).** Enter the credits from Worksheet 1, column (c), in column (a) of this worksheet.

**Column (b).** Divide each of the credits shown in column (a) by the total of the credits in column (a) and enter the ratio for each of the activities in column (b). The total of all the ratios must equal 1.00.

Column (c). Multiply line 16 of Form 8582-CR by the ratios in column (b) and enter the result in column (c). If the total of this column is the same as the total of column (a), all credits for the activities in column (a) of this worksheet are allowed. Report them on the forms normally used, and complete Worksheet 6 if you have credits shown in Worksheet 2. Also complete Worksheet 7 or 8 if you have credits shown in Worksheet 3 or 4. If the total of column (a) is more than the total of column (c), complete column (d).

**Column (d).** Subtract column (c) from column (a) and enter the result in this column. Also enter the name of each activity and the form the credit is reported on in Worksheet 8 and enter the amount from column (d) of this worksheet in column (a) of Worksheet 8. Also complete Worksheet 6 or 7 if you have credits on line 2c or 3c of Form 8582-CR.

### **Worksheet 5 for Credits on Line 1a or 1b** (keep for your records)

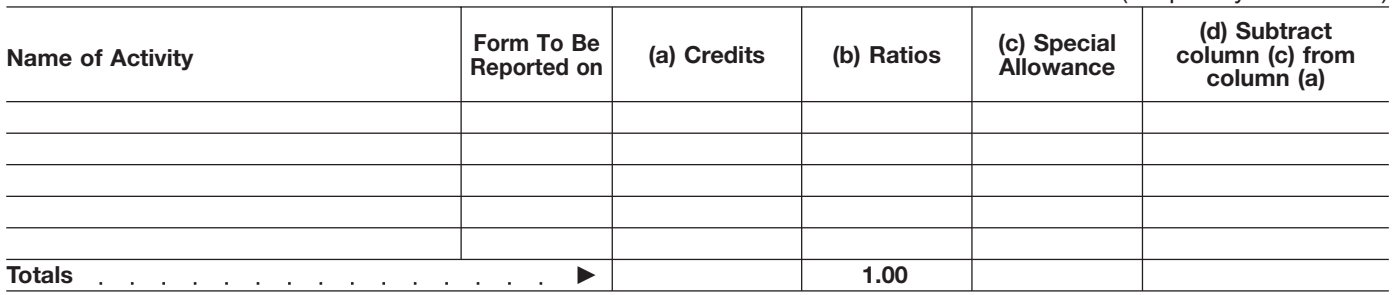

### **Instructions for Worksheet 6**

Complete Worksheet 6 if you have an amount on line 2c of Form 8582-CR and you have credits from more than one activity.

**Column (a).** Enter the credits from Worksheet 2, column (c), in column (a) of this worksheet.

**Column (b).** Divide each of the credits shown in column (a) by the total of the credits in column (a) and enter the ratio for each of the activities in column (b). The total of all the ratios must equal 1.00.

**Column (c).** Multiply line 30 of Form 8582-CR by the ratios in column (b) and enter the result in column (c). If the total of this column is the same as the total of column (a), all credits for the activities in column (a) of this worksheet are allowed. Report them on the forms normally used, and complete Worksheet 7 or 8 if you have credits shown in Worksheet 3 or 4 or amounts in column (d) of Worksheet 5. If the total of column (a) is more than the total of column (c), complete column (d).

**Column (d).** Subtract column (c) from column (a) and enter the result in this column. Also enter the name of each activity and the form the credit is reported on in Worksheet 8 and enter the amount from column (d) of this worksheet in column (a) of Worksheet 8.

### **Worksheet 6 for Credits on Line 2a or 2b** (keep for your records)

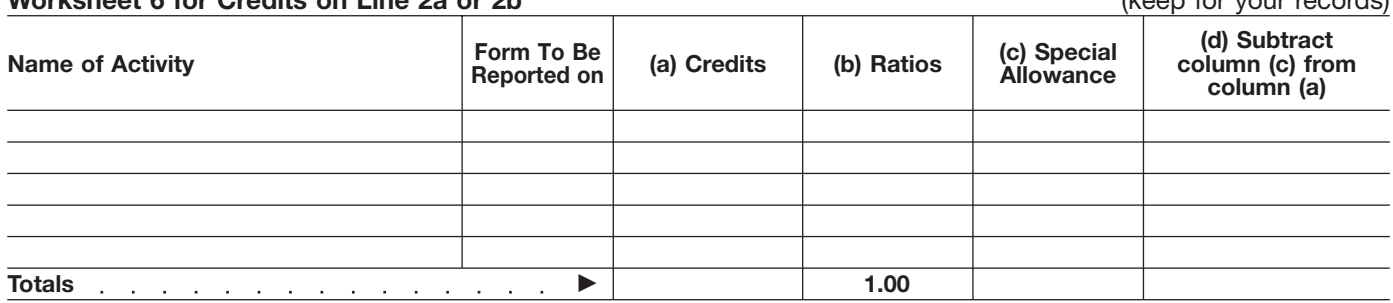

### **Instructions for Worksheet 7**

Complete Worksheet 7 if you have credits on line 3c of Form 8582-CR and you have credits from more than one activity.

**Column (a).** Enter the credits from Worksheet 3, column (c), in column (a) of this worksheet.

**Column (b).** Divide each of the credits shown in column (a) by the total of the credits in column (a) and enter the ratio for each of the activities in column (b). The total of all the ratios must equal 1.00.

**Column (c).** Multiply line 36 of Form 8582-CR by the ratios in column (b) and enter the result in column (c). If the total of this column is the same as the total of column (a), all credits for the activities in column (a) of this worksheet are allowed. Report them on the forms normally used, and complete Worksheet 8 if you have credits shown in Worksheet 4 or amounts in column (d) of Worksheet 5 or 6. If the total of column (a) is more than the total of column (c), complete column (d).

**Column (d).** Subtract column (c) from column (a) and enter the result in this column. Also enter the name of each activity and the form the credit is reported on in Worksheet 8 and enter the amount from column (d) of this worksheet in column (a) of Worksheet 8.

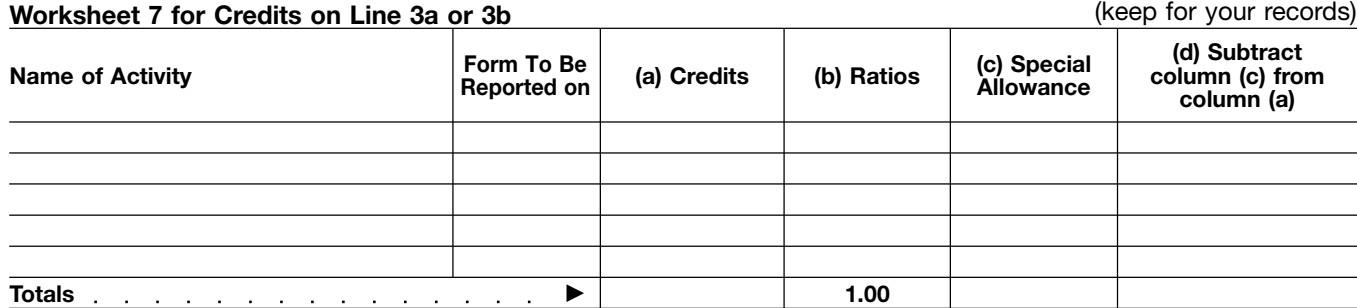

### **Instructions for Worksheet 8**

Complete Worksheet 8 if you have credits on line 4c of Form 8582-CR from more than one activity or reported on different forms or you have amounts in column (d) of Worksheets 5, 6, or 7.

**Column (a).** Enter the amounts, if any, from column (c) of Worksheet 4 and column (d) of Worksheets 5, 6, and 7.

**Column (b).** Divide each of the credits in column (a) by the total of all the credits in column (a) and enter the ratio for each of the activities in column (b). The total of all the ratios must equal 1.00.

**Column (c).** Complete the following computation:

**A.** Enter line 5 of Form 8582-CR  $\sim 10^{-11}$  $\mathbf{r}$  ,  $\mathbf{r}$  ,  $\mathbf{r}$  ,  $\mathbf{r}$  ,  $\mathbf{r}$ 

**B.** Enter line 37 of Form 8582-CR . . . . . . . . . . . . . **C.** Subtract line B from line A

Multiply line C by the ratios in column (b) and enter the results in column (c). Complete Worksheet 9 to determine the credits allowed for 2003.

### **Worksheet 8—Allocation of Unallowed Credits** (keep for your records)

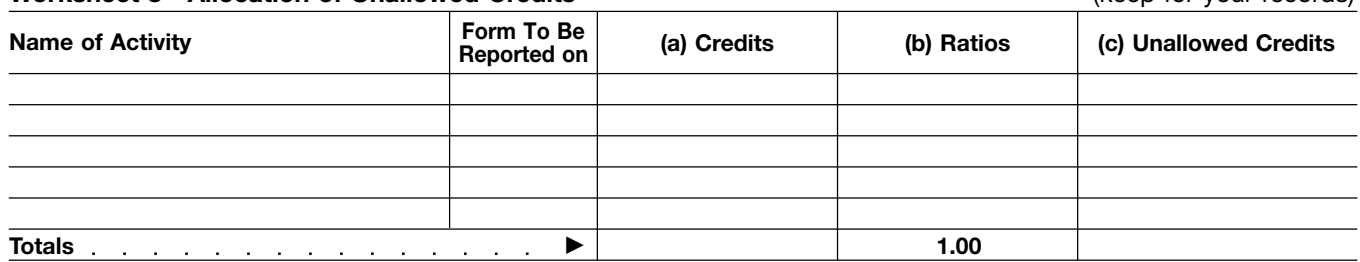

### **Instructions for Worksheet 9**

**Column (a).** Enter all the activities shown in Worksheet 8. The credits entered in column (a) of this worksheet are the credits shown in column (c) of Worksheets 1, 2, 3, and 4 for the activities listed in Worksheet 8.

**Column (b).** Enter the amounts from column (c) of Worksheet 8 in this column. These are your **unallowed credits for 2003.**

**Column (c).** Subtract column (b) from column (a). These are the **allowed credits for 2003.** Report the amounts in this column on the forms normally used. See **Reporting Allowed Credits on Your Tax Return** on page 12.

### **Worksheet 9—Allowed Credits** (keep for your records)

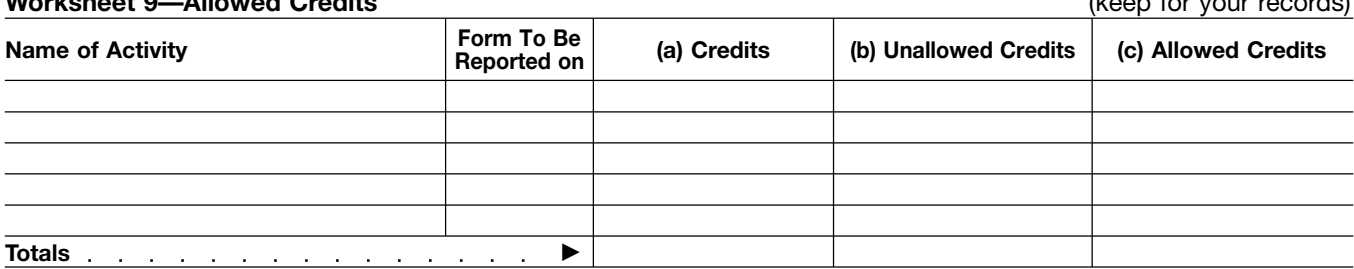

A PTP is a partnership whose **FIGILETTS**<br>interests are traded on an established Complete Steps 1 and 2 only if you allowance are the smaller of the to

An established securities market net passive income from each PTP includes any national securities with passive activity credits (including includes any national securities with passive activity credits (including<br>exchange and any local exchange prior year unallowed credits) by **Note:** Complete Steps 6 through 8<br>registered under the Securities following the st registered under the Securities following the steps shown in the<br>
Exchange Act of 1934 or exempted worksheet in the line 6 instructions<br>
from registration because of the beginning on page 9. Complete a<br>
limited volume of t includes any over-the-counter market. PTP with net passive income.<br>Step 6. Reduce low-income housing

persons, such as brokers or dealers, under one or more steps below. attributable to net passive income persons, in the complete Steps 3 through 5 only if from that PTP, which was figured in

The substantial equivalent of a<br>secondary market exists if there is no<br>identifiable market exists if there is no<br>identifiable market maker, but holders low-income housing credits for<br>of interests have a readily available,<br>

A credit from a passive activity held Step 1, attributable to net passive **Step 8.** Low-income housing credits through a PTP is allowed to the income from that PTP.<br>
extent of the tax attributable to net Step 4. Before be passive income from that partnership. complete Form 8582-CR if you have 1<br>In addition, rehabilitation credits and any passive credits that are not from rental real estate activities held 30, and 36, if any, of Form 8582-CR,  $\frac{1}{100}$  through PTPs are allowed to the  $\frac{1}{100}$  from the amount on line 27 of Form losses and credits from rental real

passive activities held through PTPs.

interests are traded on an established Complete Steps 1 and 2 only if you allowance are the smaller of the total<br>securities market or are readily have net passive income from a PTP credits from Step 3 or the amount securities market or are readily have net passive income from a PTP<br>tradable on a secondary market (or with passive activity credits (including tradable on a secondary market (or with passive activity credits (including figured in Step 4. If Step 4 is smaller<br>its substantial equivalent) relationary prior year unallowed credits). The substantial equivalent in

**Step 1.** Figure the tax attributable to Step 4 pro rata to the net be created by net be created by net to the c

**Step 2.** Passive activity credits from **Step 6.** Reduce low-income housing ach PTP are allowed to the extent of credits (including prior year unallowed A secondary market generally each PTP are allowed to the extent of exists if a person stands ready to the tax attributable to net passive make a market in the interest. An income from the same PTP. Credits after 1989 from each PTP in which<br>interest is treated as readily tradable in excess of the tax attributable to net you also acquired your interest after interest is treated as readily tradable in excess of the tax attributable to net you also acquired your intere<br>if the interest is regularly guoted by passive income may be allowed 1989 to the extent of the tax if the interest is regularly quoted by passive income may be allowed 1989 to the extent of the tax<br>persons, such as brokers or dealers, under one or more steps below. The altributable to net passive income

who are making a market in the from that Complete Steps 3 through 5 only if  $\frac{1}{2}$  interest.<br>interest. your passive activity credits (including  $\frac{1}{2}$  on  $\frac{1}{2}$  interest.

a secondary market exists if from rental real estate activities from a large prospective buyers and sellers have each PTP, low-income housing from PTPs, complete the steps prospective buyers and sellers have each PTP, low-income housing from PTPs, complete the steps<br>the opportunity to buy, sell, or effectis for property placed in service shown in the worksheet in the li the opportunity to buy, sell, or credits for property placed in service shown in the worksheet in the line 35<br>exchange interests in a timeframe before 1990 from each PTP, and any instructions on page 12. Subtract the exchange interests in a timeframe before 1990 from each PTP, and any instructions on page 12. Subtract the<br>and with the requilarity and continuity low-income housing credits (including credits allowed in Step 5 above from and with the regularity and continuity<br>that the existence of a market maker<br>would provide.<br>the tax figured on line K of that<br>each PTP in which you acquired your<br>worksheet. The result is the tax<br>tis the tax<br>tis the tax each PTP in which you acquired your worksheet. The result is the tax<br>interest before 1990 (regardless of attributable to the special allowance meterst before 1990 (regardless of attributable to the special allowance<br> **Credits From PTPs** the date placed in service) to the available for the credits in Step 6.<br>
A credit from a passive activity held Step 1, attributa

extent of the tax attributable to net **Step 4.** Before beginning this step, for property placed in service after<br>passive income from that partnership, complete Form 8582-CR if you have 1989 from a PTP in which you also any passive credits that are not from acquired your interest after 1989 are<br>PTPs. Subtract the total of lines 16 the smaller of the total credits from low-income housing credits from PTPs. Subtract the total of lines 16, the smaller of the total credits from<br>
rental real estate activities held 30, and 36, if any, of Form 8582-CR. Step 6 or the amount figured in Step through PTPs are allowed to the from the amount on line 27 of Form 7. If Step 7 is smaller than Step 6, extent of any special allowance that 8582-CR, to figure the tax attributable allocate the amount in Step 7 pro remains after taking into account to the special allowance available for to to the credits in Step 3.

estate activities not owned through the set of the set of the set of the credits are<br>
PTPs. See **Special Allowance for** trom PTPs, complete lines 21 through the set of the credits from Steps 2,<br> **Rental Real Estate Activit Do not** enter credits from available for the credits in Step 3. **Step 10.** Figure the allowed and PTPs on the worksheets or on **Step 5.** Rehabilitation credits from unallowed credits from each PTP. Form 8582-CR. Instead, Form 8582-CR. Instead, use rental real estate activities of PTPs, Report the allowed credits from each PTP **EXECUTE:** Figure the allowed and **EXECUTE:** Form 8582-CR. Instead, use rental real estate activities of PTPs, Repo **ENDER FORM S582-CR.** Instead, use rental real estate activities of PTPs, Report the allowed credits on the the following steps to figure the low-income housing credits for forms normally used. Keep a record allowed and un

**Publicly Traded Computation of Allowed** housing credits from PTPs in which **PLACE COMPUTE COMPUTE CONCLUSTER** Number of **PLACE COMPUTE CONCLUSTER Partnerships (PTPs) Passive Activity Credits** you acquired your interest before **Partnerships (PTPs Prom PTPs** its substantial equivalent). prior year unallowed credits). than Step 3, allocate the amount in<br>Step 1. Figure the tax attributable to Step 4 pro rata to the credits from

credits) for property placed in service

allocate the amount in Step 7 pro rata<br>to the credits from each PTP in Step

**Line 38.** Check the box if you elect to **Repair to the Section 2 hranger increase** the basis of credit property **Paperwork Reduction Act Notice.** increase the basis of credit property **Paperwork Reduction Act Notice**<br>used in a passive activity by the We ask for the information on this used in a passive activity by the We ask for the information on<br>unallowed credit that reduced the form to carry out the Internal unallowed credit that reduced the form to carry out the Internal property's basis. The election is **Revenue laws** of the United States. property for which a credit was taken. the right amount of tax. or suggestions for making this form<br>You are not required to provide the simpler, we would be happy to hear You may elect to increase the basis You are not required to provide the simpler, we would be happy to hear<br>of the credit property immediately information required on a form that from you. See the instructions for the that the credit had not been allowed previously because of the passive

activity credit limitations. The amount records relating to a form or its **Part VI—Election To** of the unallowed credit that may be instructions must be retained as long<br>**In age of Creation** applied against tax is reduced by the as their contents may become **Increase Basis of Credit** applied against tax is reduced by the and contents may become **Increase Basis of Credit** 

Fractivity and electron a partial disposition of your entire interest in a passive<br>
your entire interest in a passive<br>
activity and elect to increase the disposition is not fully taxable. The<br>
basis of the credit property

available for a fully taxable disposition You are required to give us the<br>of an entire interest in an activity for information. We need it to ensure that<br>which a basis adjustment was made you are complying with these laws which a basis adjustment was made you are complying with these laws If you have comments concerning<br>as a result of placing in service and to allow us to figure and collect the accuracy of these time estimates and to allow us to figure and collect the accuracy of these time estimates<br>the right amount of tax. extending the suggestions for making this form

of the credit property immediately information requested on a form that from you. See the instructions for the<br>before the disposition (by an amount is subject to the Paperwork Reduction tax return with which this form is f before the disposition (by an amount is subject to the Paperwork Reduction tax return with which this form is filed.<br>no greater than the amount of the Act unless the form displays a valid original basis reduction) to the e

**Property** No basis adjustment may be Internal Revenue law. Generally, tax<br>Complete Part VI if you disposed of elected on a partial disposition of your returns and return information are

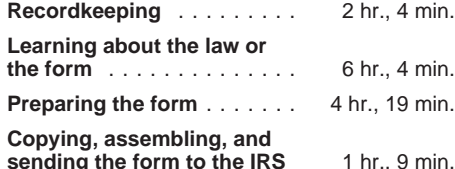